## Andrew Hudspeth

Portfolio

I'm Andrew Hudspeth and I went to Akins high school. I am from Austin TX; I have 4 brothers, 2 step and 1 step sister. My future is still a mystery because I don't know what I want to do but I do have some interests. I would like to do business or video game design. I would like to go to UT for college because it is close to home. I am a hard worker when it comes to school work and when it's something I want to

do

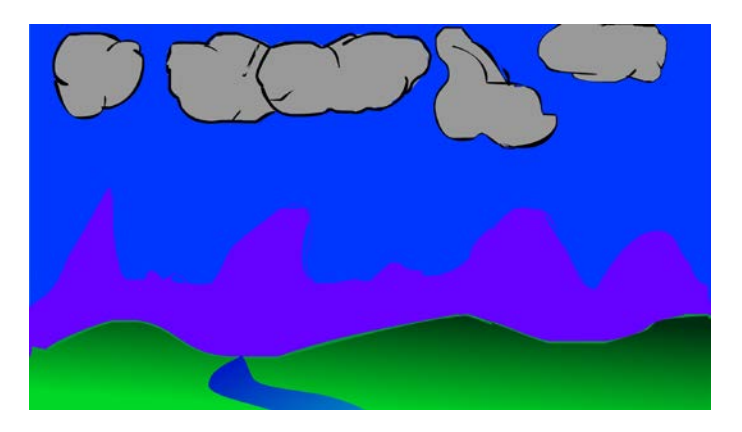

1. Background one Project

I used flash to make this background for my first animation project. I used a rectangle tool and gradient for the sky and then outlined my clouds and filled them. I drew mountain shapes and filled then with color. I did the same for the hills and the river.

## 2. Project two characters

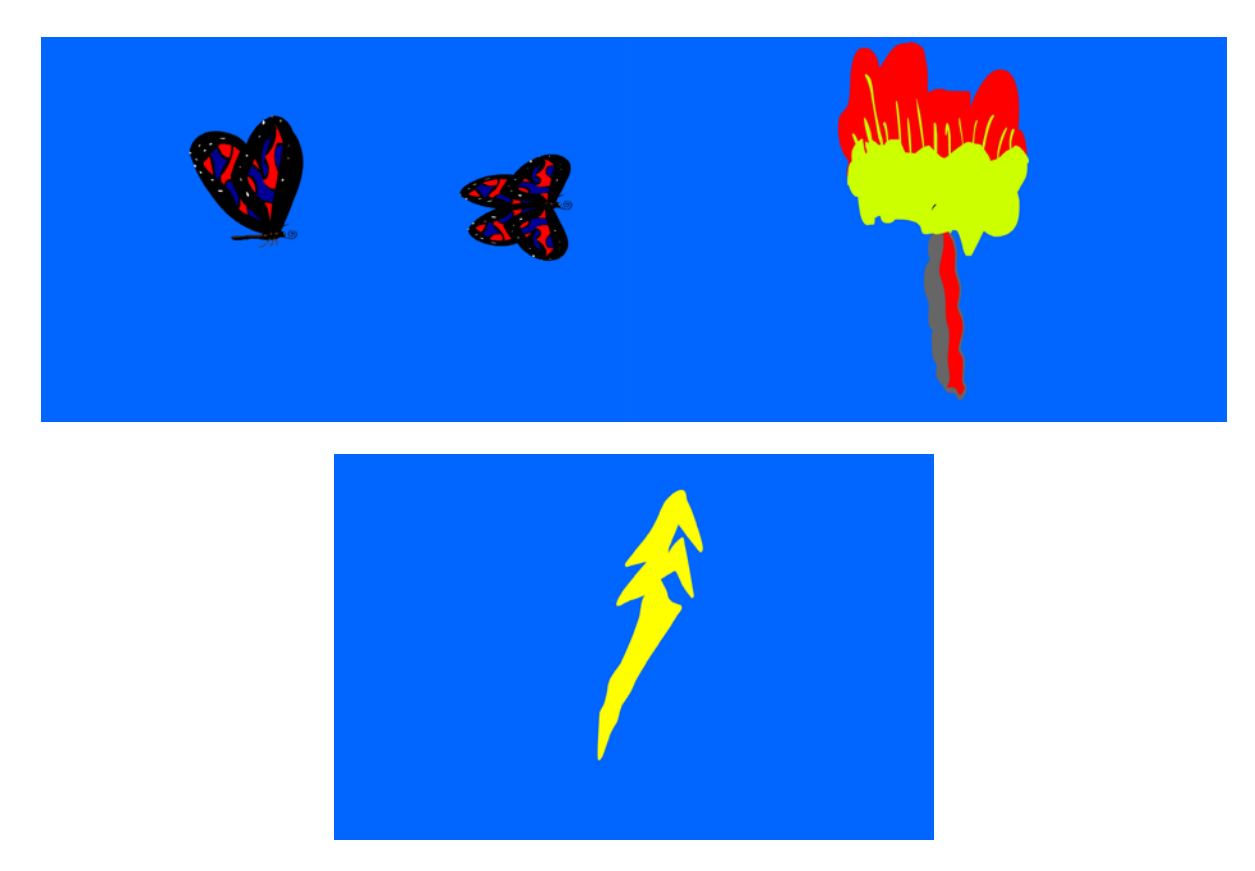

I did research to find good looking butterflies and copied the one I liked loosely. I also looked at images

of explosions to create mine but I made up the lightning on my own.

## 3. First flash animation

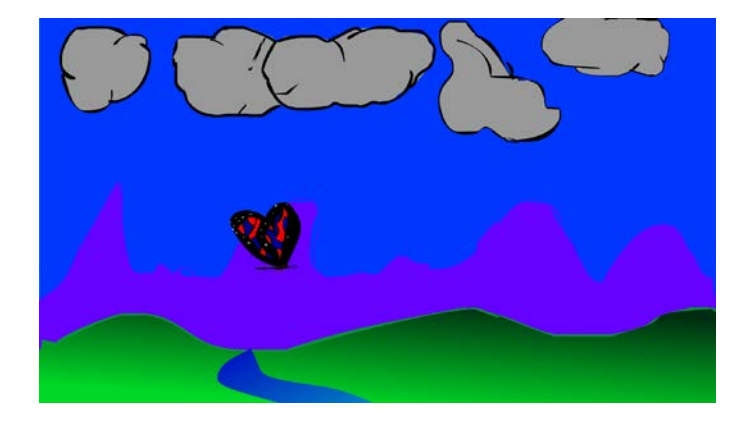

[https://www.youtube.com/watch?v=zkK\\_zcnpsmY](https://www.youtube.com/watch?v=zkK_zcnpsmY)

I used the timeline motion tweens, frames and key frames to create a short animation that we worked on as a class. The butterfly was a repeated animation in the library and I also used the motion presets for the smoke

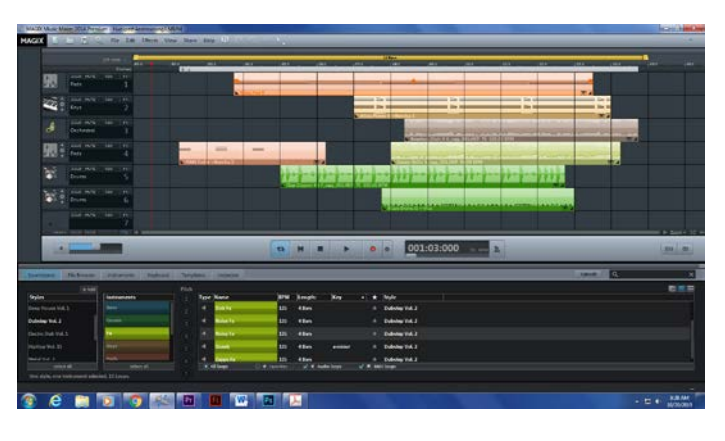

4. Magix music studio

<https://youtu.be/l6N0gLBpuDA>

Im using magix to create music for my animations.

5. Hand drawn ball bounce animation

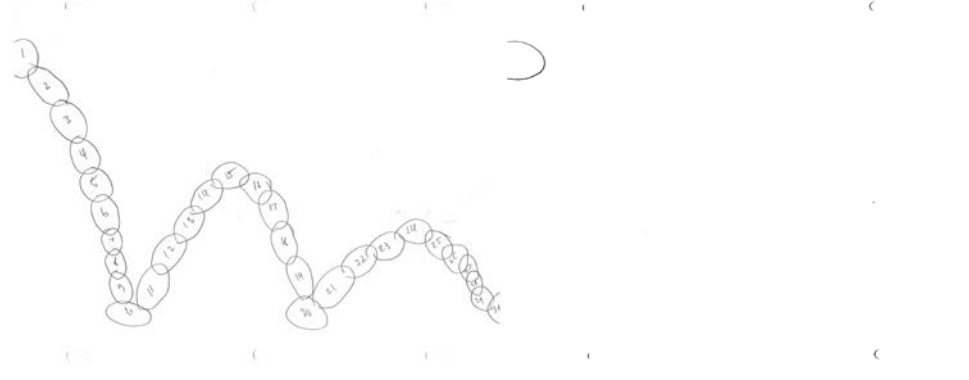

<https://youtu.be/9wg9SmZVrFU>

I made this project by drawing a sequence of balls with pencil and paper to draw 30 circles. Then I scanned them unto an USB and inserted into the computer. Then I used premiere to fix and edit it.

#### 6. Animation test

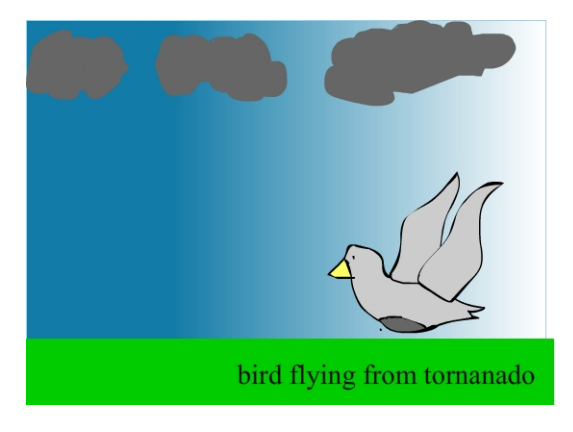

<https://youtu.be/c-qk2T4ZB9s>

I made this animation on my own using written instructions. I included objects, animated symbols and items using the elements and principles of design

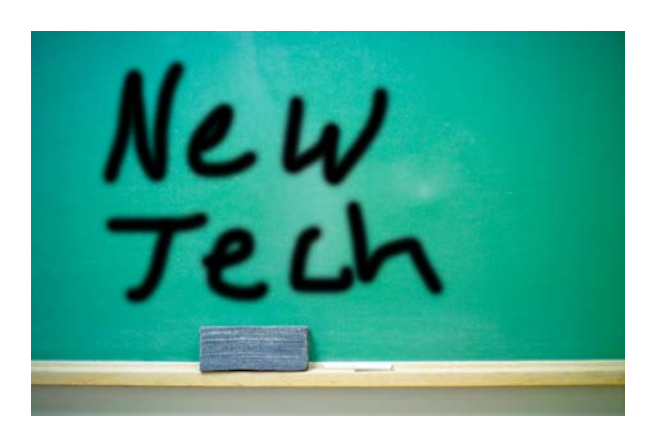

7. T-shirt contest

We made the new tech design with flash

8. Drum animation

<https://youtu.be/MS8Pv-ur-sI>

We drew a hand in different sequences with a drumstick hitting the drum within the sequence.

 $\sum_{i=1}^{\infty} \sum_{j=1}^{\infty}$ 

#### 9. Script one

#### Script

By

#### Andrew Hudspeth

INT: FADE IN: A KID WAS WALKING FROM SCHOOL TO HIS HOUSE WHEN A BIG DOG APPROACHED HIM

The dog approaches the kid in a way as if he is going to attack him.

The kid

The kid ignores the dog and continues walking as if nothing is happening

The dog

The dog starts stalking him quietly then starts growling at him. Then he gets in to a position as if he is going to pounce the kid. The dog starts running after the kid

EXT: THE KID RUNS INTO HIS ROOM AND FALLS ASLEEP

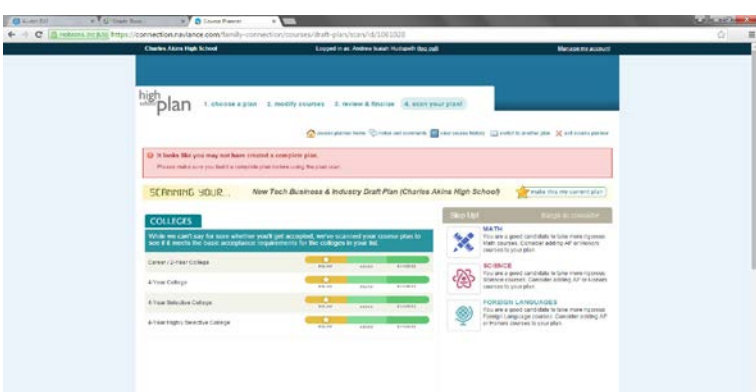

10. Naviance

I used naviance to pick and document my classes.

11. Story board

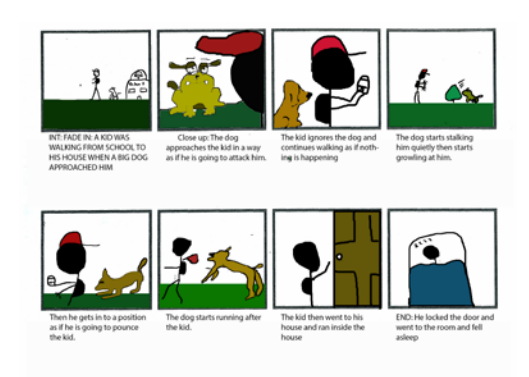

We created this quick story board using photo shop and a story board template

## 12. Zombie animation

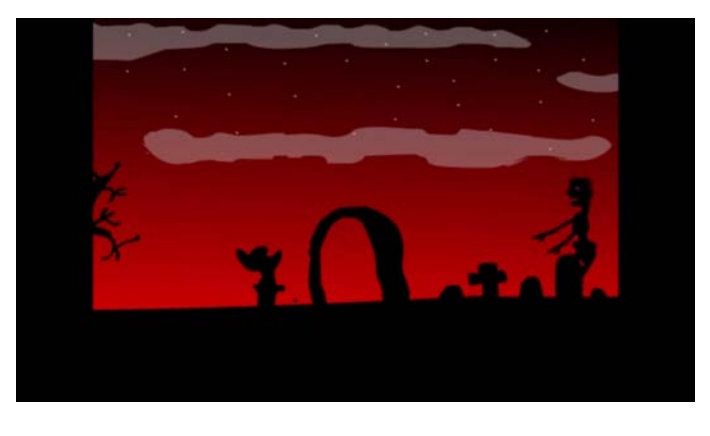

<https://youtu.be/eODSO7HmlRw>

I used multiple scenes, animated symbols and an audio track to create this short animation.

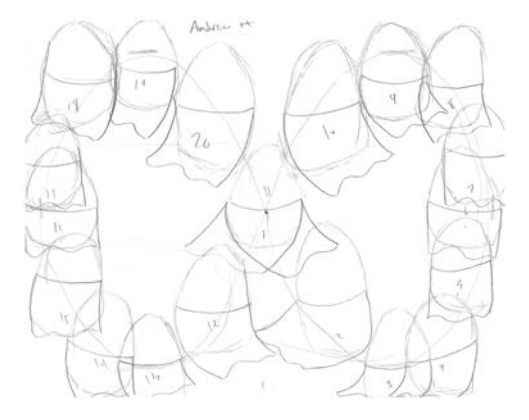

# 13. Egg skirt animation

We made this in class using paper and scanned it into the computer

<https://youtu.be/h5oZ3zHKuYw>

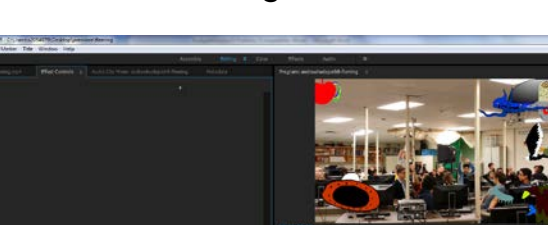

## 14. Fleming animation

<https://youtu.be/o1PCJrh6WIE>

I used color keying to create this animation

15. Flash bones and motion presets

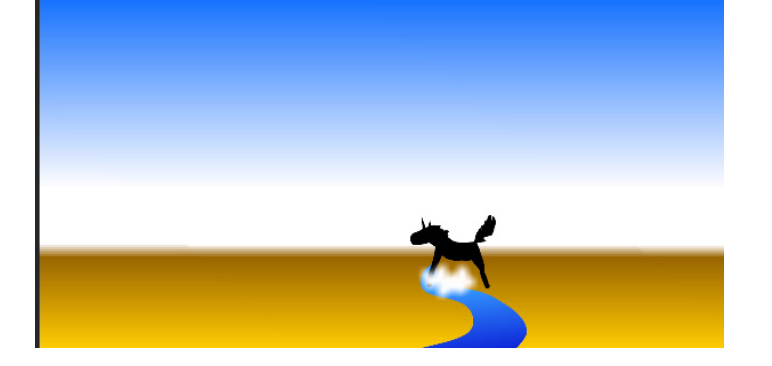

[https://youtu.be/el8vsKi\\_9CU](https://youtu.be/el8vsKi_9CU)

We created this in flash and used magix to make our own music and edited it in premiere

## 16. Children's book animation

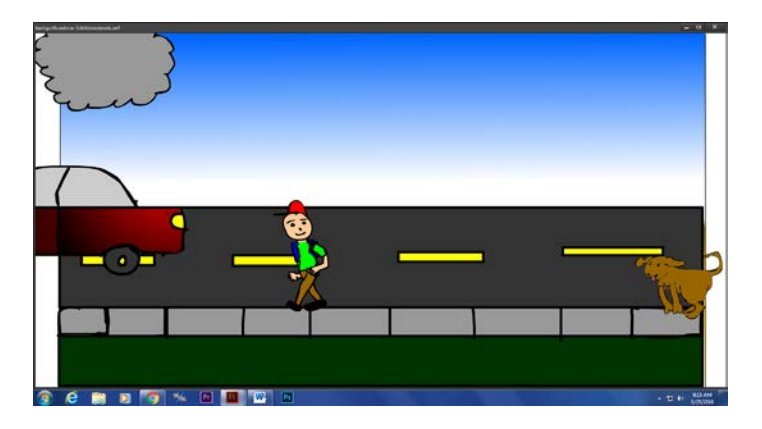

We did this animation for a children's book using flash from a script I wrote

<https://youtu.be/AObV2ad3Ja8>

17. Game sketch for game developer

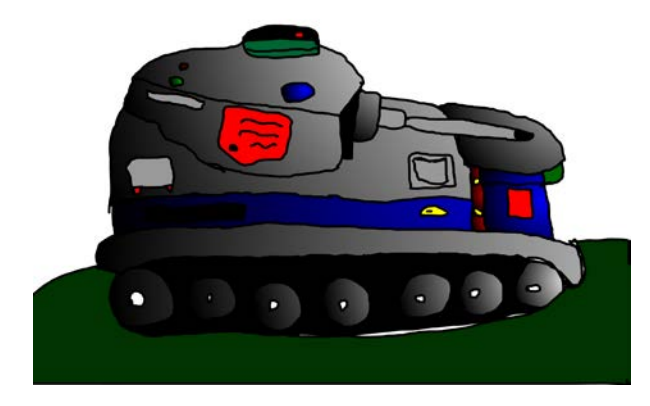

I used hand drawn image on flash to make this picture for a game developer

18. Demo reel

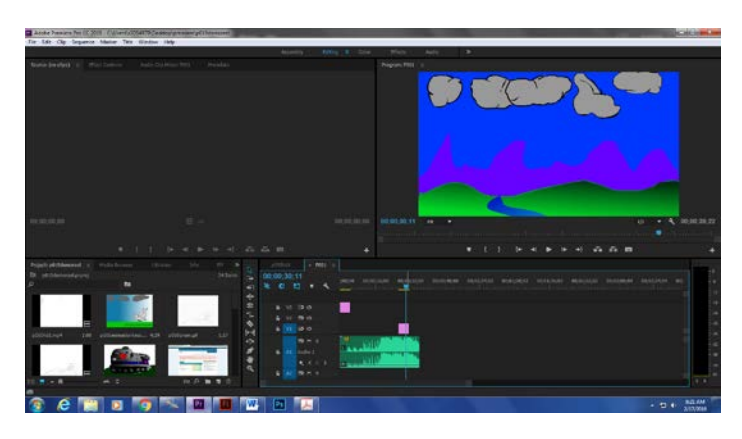

I created this demo reel using all my animations that I created throughout the year so far

[https://youtu.be/r9\\_\\_rr4VSRU](https://youtu.be/r9__rr4VSRU)

19. Double take

 $\overline{C}$ 

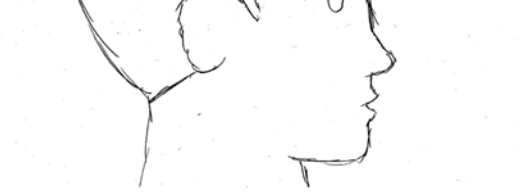

## I created this short hand drawn animation that was used to create a double take

<https://youtu.be/Je6fpNKDMt0>

## 20. Independent animation script

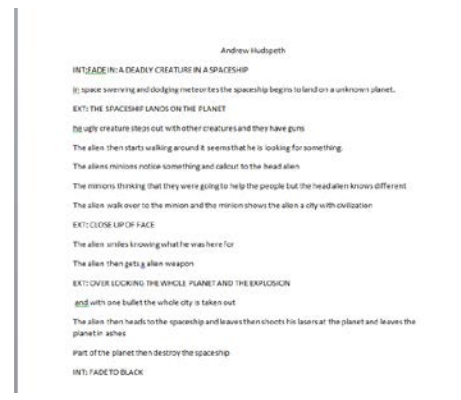

I used word to write this script to create a story board and then an animation

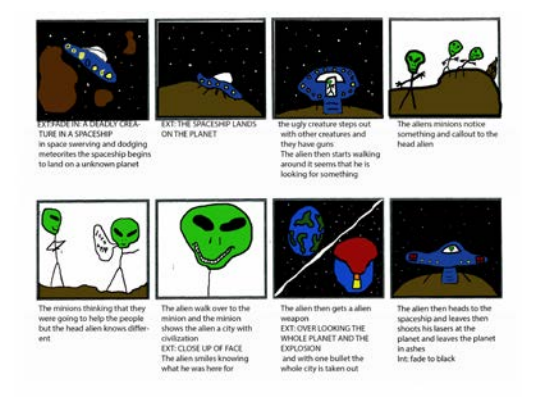

21. Independent animation storyboard

I used Photoshop using a storyboard template and our script to create this storyboard

22. Indie characters

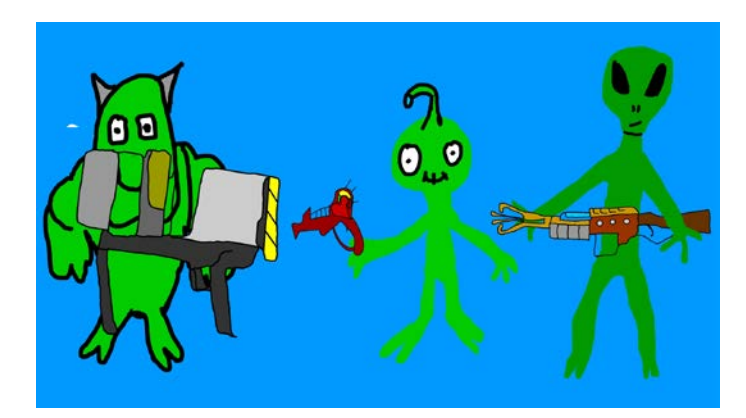

I created these characters in flash for my independent animation

23. Indie Backgrounds

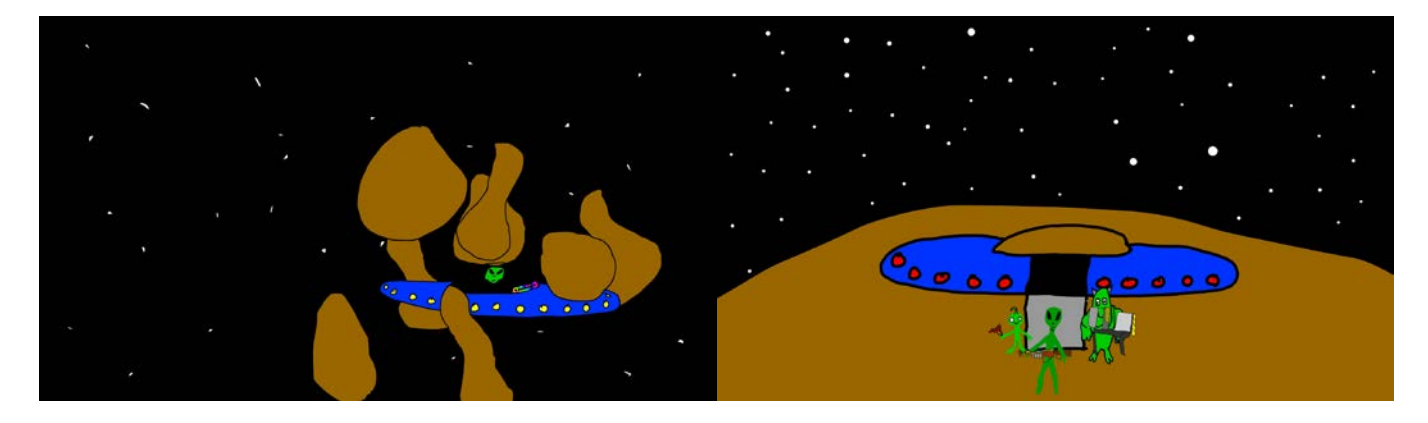

I created these backgrounds for my independent animation to match my storyboard

### 24. Indie animation

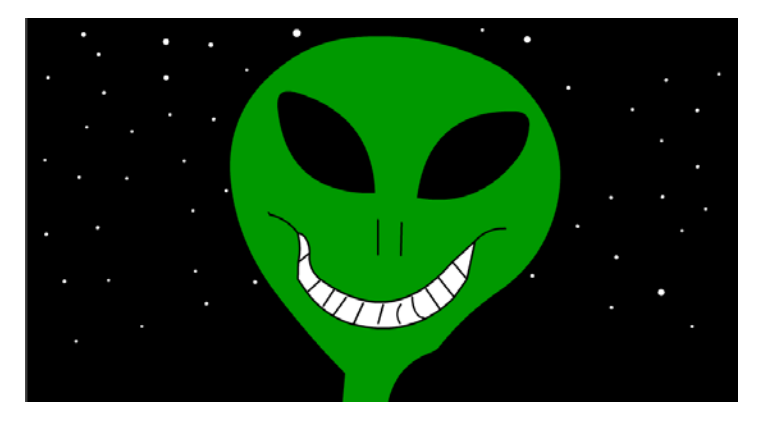

<https://youtu.be/65fwqXxUMMA>

I created this animation in flash which is about a min long which tells a story

25. SLO Test 2

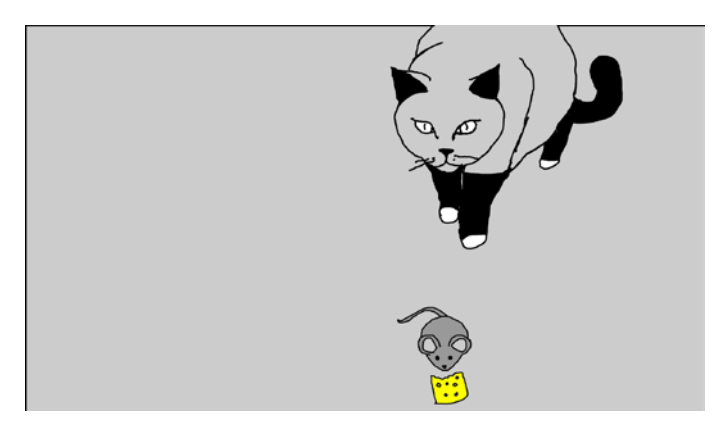

I created this short animation for my SLO test

[https://youtu.be/NTCN15k\\_de8](https://youtu.be/NTCN15k_de8)

26. Certiport certification test

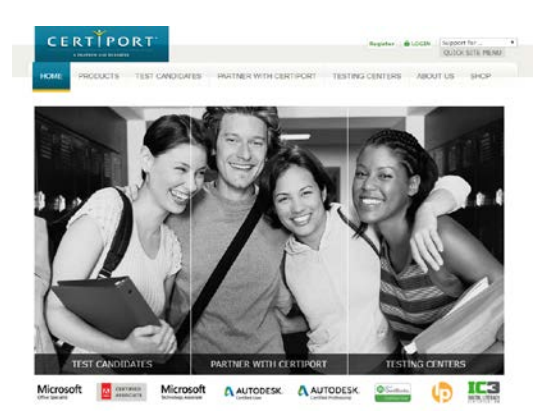

I took the certification test for flash on Certiport web site

27. Web Portfolio

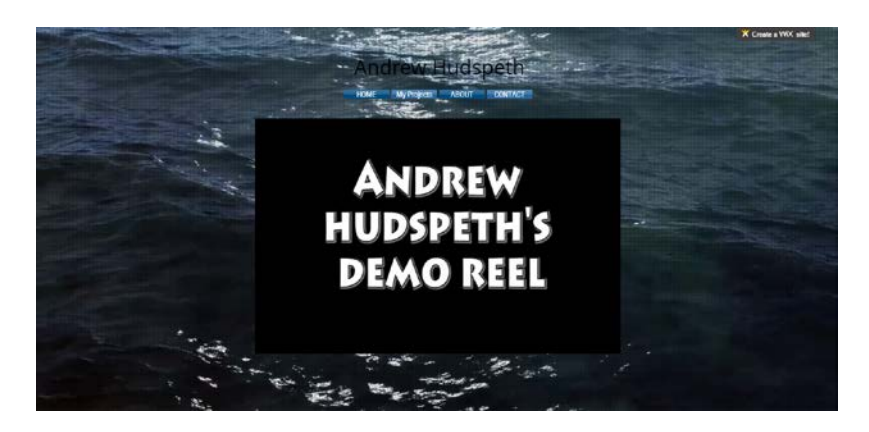

I used wix.com to create this web portfolio

<http://ahudspet3523.wix.com/andrewhudspeth>